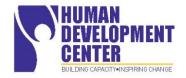

# LSU Human Development Center – Louisiana Deafblind Project CONNECTIONS 2018 Follow-up

The Louisiana Deafblind Project for Children and Youth in partnership with the Louisiana Early Hearing Detection and Intervention (EHDI) program presented the CONNECTIONS 2018 Conference September 14 & 15, 2018 at the LSU Health Sciences Center, Human Development Center. The Louisiana Department of Education along with the LSU Human Development Center were also major funders of the conference.

CONNECTIONS 2018 was the third consecutive year the conference has been presented and was rewarded by the largest number of participants to date. 210 educational and allied health professionals, education/allied health students, and parents attended across the two-day conference and enjoyed a variety of guest speakers and topics. On Friday, featured speaker Dr. Carol Flexer gave a presentation on "Theory of Mind and Mild, Moderate, and Unilateral hearing Loss" while on Saturday, featured speaker Dr. Steven Collins presented "Communication Tools Among the Deafblind Community."

One participant commented that the "speakers were very good at relating information that can be directly applied in practice." Another participant appreciated that the conference allowed "professionals and future professionals to see more than one side of the hearing/deaf/deafblind worlds." Another participant stated, "Thank you for bringing such knowledgeable and skilled presenters to New Orleans." Each day featured lunch speakers who provided personal accounts. One participant commented, "Loved the lunch session by Rox'E Homstad. It was awesome to hear first-hand experiences." Breakout sessions were available each afternoon for participants to learn more about assistive technology, genetics, and diversity as well as experience a cooking activity through simulation of combined vision and hearing losses. Many commented that the highly skilled and top quality sign language interpreters contributed to the accessibility of the conference and were appreciated by those who sign and those who do not.

Below find links to the program, handouts, photos, and videos of the lunch speakers.

### **Connections 2018 Program:**

https://www.hdc.lsuhsc.edu/ladbp/docs/Connections%202018%20Program%20Draft%20FINAL.pdf

## Photos: <u>https://www.facebook.com/1435260850105841/photos/?tab=album&album\_id=1973767496255171</u>

## **Conference Handouts and Video Recordings (if applicable)**

#### Friday, September 14, 2018

| PLENARY SESSION                                                                                                    |                  |                                                                                                    |
|----------------------------------------------------------------------------------------------------|------------------|----------------------------------------------------------------------------------------------------|
| Theory of Mind and Mild,<br>Moderate and Unilateral Hearing<br>Losses: Implications and<br>Management                        | Dr. Carol Flexer | Theory of Mind and Mild, Moderate and Unilateral Hearing Losses – Dr. Carol Flexer:<br>https://www.hdc.lsuhsc.edu/ladbp/docs/Carol Flexer Connections Sept 14 2018.<br>pdf |
| LUNCH speaker<br>Strongest at The Broken Places:<br>The Misadventures of a Deafblind<br>Woman in a Sighted, Hearing<br>World | Rox'E Homstad    | Video Link for Strongest at the Broken Places – Rox'E Homstad: <u>https://mediasite-ent.lsuhsc.edu/Mediasite/Play/36f4a3d8796f4e8cb0dc8a97f42200841d</u>                   |

#### Saturday, September 15, 2018

| PLENARY SESSION                                              |                    |                                                                                                    |
|--------------------------------------------------------------|--------------------|----------------------------------------------------------------------------------------------------|
| Communication tools<br>among Deafblind community –<br>Part 1 | Dr. Steven Collins | Communications Tools among the Deafblind Community – Dr. Steven Collins:<br><u>https://www.hdc.lsuhsc.edu/ladbp/docs/DB%20PPT%20Steven%20Collins%20Com</u><br><u>munication%20Tools.pdf</u> |
|                                                              |                    | Pro-Tactile Deaf-Blind People – Dr. Steven Collins<br>https://www.hdc.lsuhsc.edu/ladbp/docs/Pro-Tactile%20%20Deaf-<br>Blind%20People%20Black-1-1%20Steven%20Collins.pdf                     |
|                                                              |                    | Pro-Tactile Principles – Dr. Steven Collins:<br>https://www.hdc.lsuhsc.edu/ladbp/docs/PT%20Principles.pdf                                                                                   |

| LUNCH speaker<br>Through the Looking Glass: In the<br>Eyes of a Deaf Louisiana Native                                                                                          | Dr. Bradley Porche     | Video link for Through the Looking Glass – Dr. Bradley Porche:<br><u>https://mediasite-</u><br>ent.lsuhsc.edu/Mediasite/Play/be8f286bf6624c1ca695153cc78a4d5f1d                   |
|----------------------------------------------------------------------------------------------------|------------------------|----------------------------------------------------------------------------------------------------|
| BREAKOUT SESSIONS, Septer                                                                                                    | ے۔<br>mber 14&15, 2018 |                                                                                                    |
| Optimizing Success for Deaf and<br>Hard of Hearing Children                                                                                                    | Terri Ibieta           |                                                                                                    |
| Genetics and hearing loss: How<br>does your community background<br>play a role?                                                                                               | Ayesha Umrigar         | Genetics and Hearing Loss – Ayesha Umrigar:<br>https://www.hdc.lsuhsc.edu/ladbp/docs/20180917%20connections%202018%20um<br>rigar%20final%20optimized.pdf                          |
| Braille Dat: Technology Update on<br>Assistive Technology for Reading,<br>Writing, and Producing Braille and                                                                   | Dr. Rose Angelocci     | Braille Dat Handout – Dr. Rose Angelocci:<br>https://www.hdc.lsuhsc.edu/ladbp/docs/Braille%20Dat%20handout.pdf                                                                    |
| Tactile Graphics                                                                                                    |                        | 3D Tactual Symbols – Dr. Rose Angelocci:<br>https://www.hdc.lsuhsc.edu/ladbp/docs/3D%20Tactual%20Symbols.pdf                                                                      |
|                                                                                                    |                        | Introducing 3D Core Vocab Tactuals Optimized:<br><u>https://www.hdc.lsuhsc.edu/ladbp/docs/20180913%20Introducing%20%203D%20C</u><br><u>ore%20Vocab%20Tactuals%20optimized.pdf</u> |
| Competent in the Kitchen:<br>Understanding the<br>Blind/Deafblind Experience                                                                                                   | Lauren Griffiths       |                                                                                                    |
| Face-to-Face Communication for<br>Deafblind Students                                                                                                    | Scott Crawford         | See Handout List in Technology Update below                                                                                                    |
| Building Cultural Competency of<br>Allied Health Professionals:<br>Provision of Services in African<br>American Individuals & Families<br>with Neurodevelopmental<br>Disorders | Janae Llopis           |                                                                                                    |
| Self-care for the Professional                                                                                                    | Dr. Kimberly Frazier   |                                                                                                    |
| Low Cost/No Cost: Technology<br>Update on Software/Apps for<br>Individuals with Visual Disabilities                                                                            | Kenneth Lacho          | Low Cost Technology – Kenneth Lacho:<br><u>https://www.hdc.lsuhsc.edu/ladbp/docs/Low%20Cost%20Technology%20handout.p</u><br><u>df</u>                                             |

|                               |                  | Using NVDA – Kenneth Lacho:                                                |
|-------------------------------|------------------|----------------------------------------------------------------------------|
|                               |                  | https://www.hdc.lsuhsc.edu/ladbp/docs/Using%20NVDA%20-                     |
|                               |                  | %20Kenneth%20Lacho.pdf                                                     |
| Competent in the Kitchen:     | Lauren Griffiths |                                                                            |
| Understanding the             |                  |                                                                            |
| Blind/Deafblind Experience    |                  |                                                                            |
| Technology Update: Chromebook | Scott Crawford   | Scott Crawford Handout List for Face-to-Face Communication and Technology  |
| Accessibility                 |                  | Update:                                                                    |
|                               |                  | https://www.hdc.lsuhsc.edu/ladbp/docs/Scott%20Crawford%20Handouts%20List.p |
|                               |                  | df                                                                         |
|                               |                  | 1. iPhone and Braille Displays – Scott Crawford:                           |
|                               |                  | https://www.hdc.lsuhsc.edu/ladbp/docs/aer%202014%20Tyler%20Scott%20iph     |
|                               |                  | one%20and%20braille%20displays%20(Autosaved).pdf                           |
|                               |                  | 2. Braillenote Touch Favorite Key Commands – Scott Crawford:               |
|                               |                  | https://www.hdc.lsuhsc.edu/ladbp/docs/Braillenote%20Touch%20favorite%20k   |
|                               |                  | ey%20commands.pdf                                                          |
|                               |                  | 3. Chromebook Accessibility:                                               |
|                               |                  | https://www.hdc.lsuhsc.edu/ladbp/docs/Chromebook%20Accessibility.pdf       |
|                               |                  | 4. Chromevox with a Braille Display:                                       |
|                               |                  | https://www.hdc.lsuhsc.edu/ladbp/docs/Chromevox%20with%20a%20Braille%2     |
|                               |                  | <u>ODisplay.pdf</u>                                                        |
|                               |                  | 5. Communication Sign Cross Street:                                        |
|                               |                  | https://www.hdc.lsuhsc.edu/ladbp/docs/COMMUNICATION%20SIGN%20CROSS         |
|                               |                  | <u>%20STREET.pdf</u>                                                       |
|                               |                  | 6. Computer Braille Code Description:                                      |
|                               |                  | https://www.hdc.lsuhsc.edu/ladbp/docs/Computer%20Braille%20code%20desc     |
|                               |                  | ription.pdf                                                                |
|                               |                  | 7. Computer Braille Punctuation:                                           |
|                               |                  | https://www.hdc.lsuhsc.edu/ladbp/docs/Computer%20Braille%20punctuation.p   |
|                               |                  | df                                                                         |
|                               |                  | 8. Computer Braille:                                                       |
| 1                             |                  | https://www.hdc.lsuhsc.edu/ladbp/docs/computer%20Braille.pdf               |

| <br> |                                                                            |
|------|----------------------------------------------------------------------------|
| 9.   | Crawford Information on Computer Accessibility:                            |
|      | https://www.hdc.lsuhsc.edu/ladbp/docs/Crawford%20info%20on%20computer      |
|      | <u>%20accessibility.pdf</u>                                                |
| 10   | . Favorite Windows Accessibility Shortcuts:                                |
|      | https://www.hdc.lsuhsc.edu/ladbp/docs/favorite%20Windows%20accessibility   |
|      | %20shortcuts.pdf                                                           |
| 11   | . ICANCONNECT 1 Choate Crawford iPhone iPad Command Table:                 |
|      | https://www.hdc.lsuhsc.edu/ladbp/docs/ICANCONNECT%201%20Choate%20Cr        |
|      | awford%20iPhone%20iPad%20Command%20Table.pdf                               |
| 12   | . ICANCONNECT 2 Williamson Crawford AER 2014:                              |
|      | https://www.hdc.lsuhsc.edu/ladbp/docs/ICANCONNECT%202%20Williamson%2       |
|      | OCrawford%20AER%202014.pdf                                                 |
| 13   | . iOS VoiceOver Commands and Gesture:                                      |
|      | https://www.hdc.lsuhsc.edu/ladbp/docs/iOS%20VoiceOver%20Commands%20a       |
|      | nd%20Gesture.pdf                                                           |
| 14   | . Keyboard Shortcuts for Magnifier in Windows 8:                           |
|      | https://www.hdc.lsuhsc.edu/ladbp/docs/keyboard%20shortcuts%20for%20Mag     |
|      | nifier%20in%20Windows%208.pdf                                              |
| 15   | Safari with Braille Display:                                               |
|      | https://www.hdc.lsuhsc.edu/ladbp/docs/safari%20with%20Braille%20Display.p  |
|      | df                                                                         |
| 16   | <br>Sample Communication Cards:                                            |
|      | https://www.hdc.lsuhsc.edu/ladbp/docs/SAMPLE%20COMMUNICATION%20CA          |
|      | RDS.pdf                                                                    |
| 17   | . Vision Accessibility Built into Windows 7 8 10:                          |
|      | https://www.hdc.lsuhsc.edu/ladbp/docs/Vision%20accessibility%20built%20int |
|      | o%20Windows%207%208%2010.pdf                                               |
| 18   | . Voice Over Controller Handout:                                           |
|      | https://www.hdc.lsuhsc.edu/ladbp/docs/Voice%20Over%20Controller%20Hand     |
|      | out.pdf                                                                    |
|      |                                                                            |
|      |                                                                            |